# **Geração Sugestão de Faturamento Completa (CCPVSC100C)**

Esta documentação é válida para todas as versões do Consistem ERP.

## **Pré-Requisitos**

[Configuração de Prioridades de Sugestão de Faturamento \(CCPVSC005\)](https://centraldeajuda.consistem.com.br/pages/viewpage.action?pageId=86974694)

### **Acesso**

Módulo: Comercial - Carteira de Pedidos

Grupo: Sugestão de Faturamento - Confecção

### **Visão Geral**

O objetivo deste programa é gerar a sugestão de faturamento para todos os pedidos que estão em aberto.

Ao gerar a sugestão, é realizada a distribuição de estoque disponível entre os pedidos sugeridos para faturamento. A distribuição é efetuada de acordo com a sequência de prioridades configuradas através do programa [Configuração de Prioridades de Sugestão de Faturamento \(CCPVSC005\).](https://centraldeajuda.consistem.com.br/pages/viewpage.action?pageId=86974694)

Caso o usuário esteja configurado através do programa [Configuração de Senhas para Manutenção \(CCPVSC030\)](https://centraldeajuda.consistem.com.br/pages/viewpage.action?pageId=86974701), é apresentado o programa [Senha de](https://centraldeajuda.consistem.com.br/pages/viewpage.action?pageId=86975555)  [Acesso \(CCCDB950\)](https://centraldeajuda.consistem.com.br/pages/viewpage.action?pageId=86975555) para informar o nome e a senha de usuário.

#### Importante

Este programa irá validar para que seja possível gerar sugestão apenas para pedidos que são do tipo "Confecção", ou seja, pedidos do tipo "Malharia" não serão permitidos.

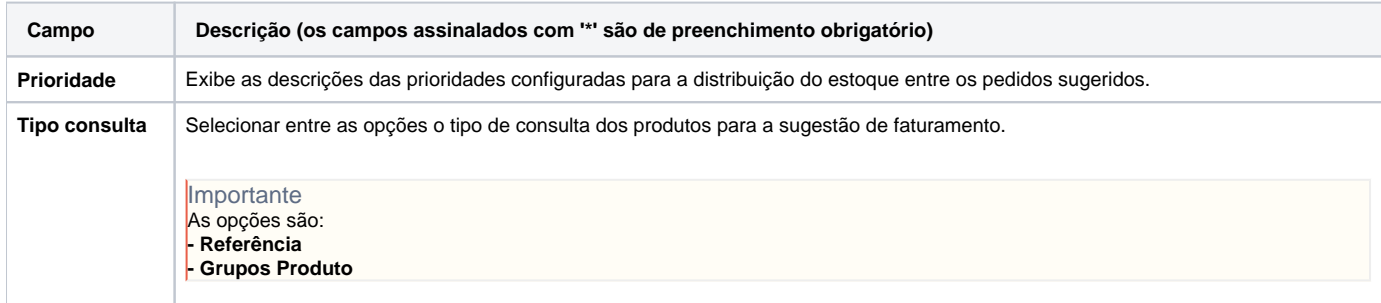

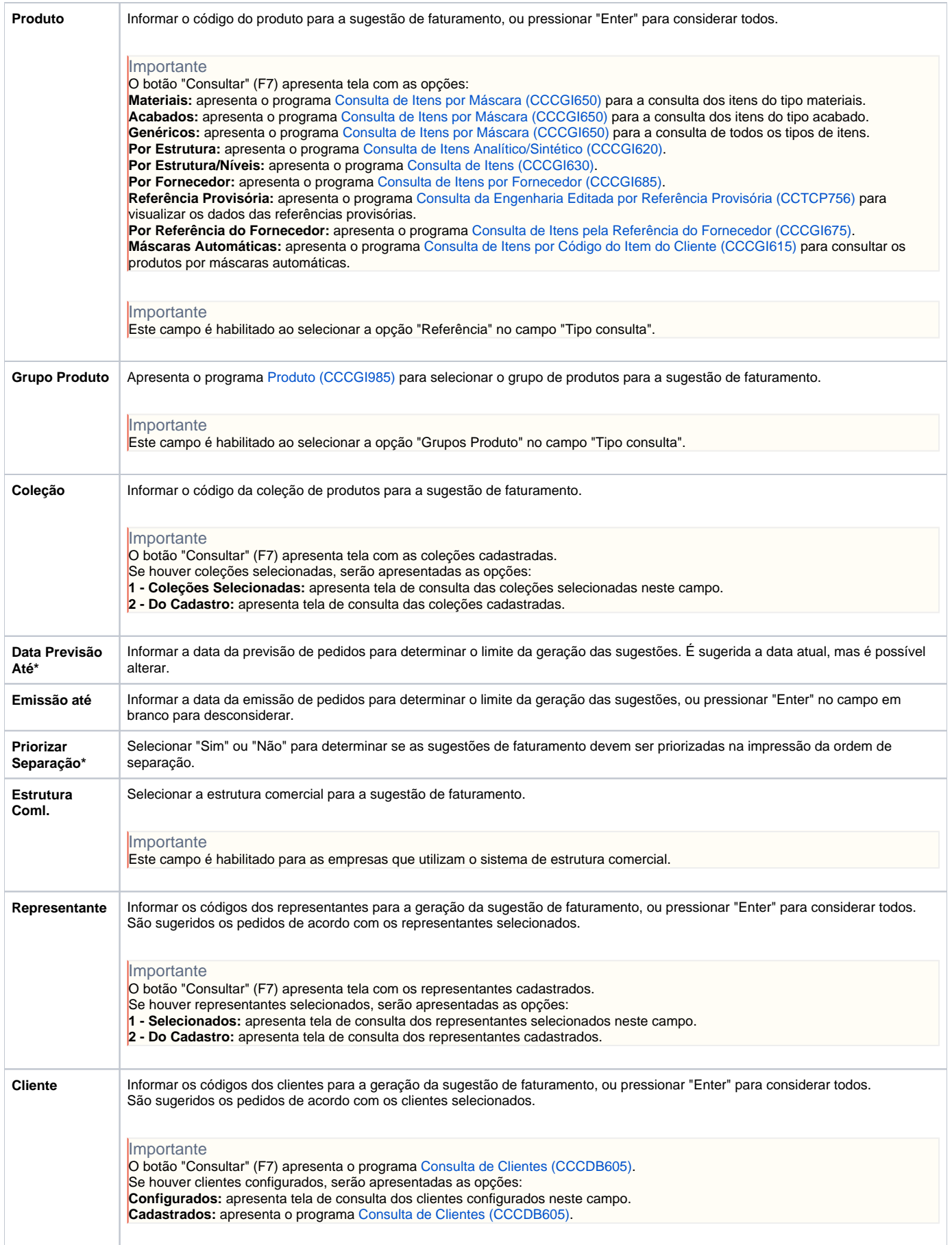

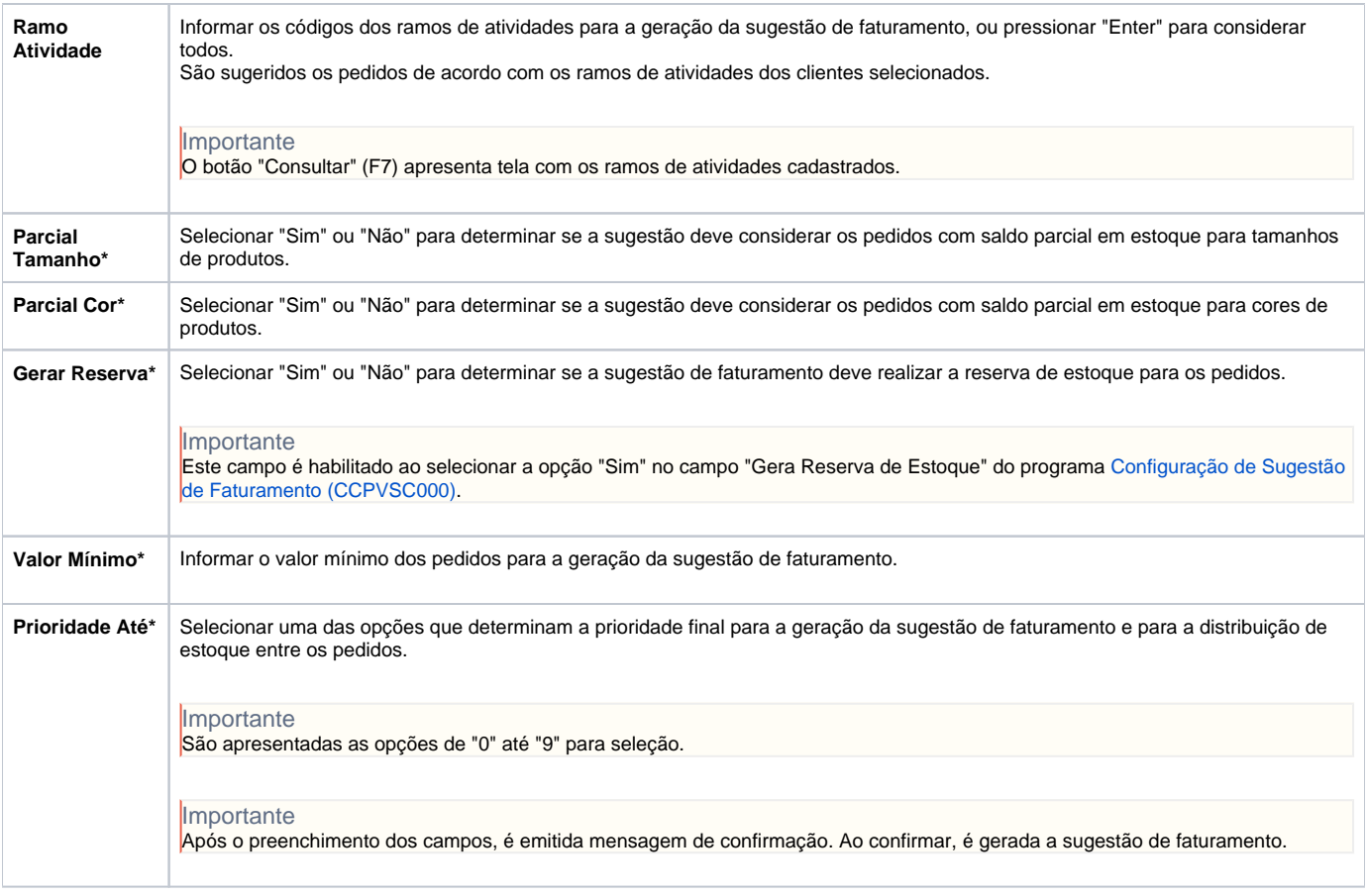

Atenção

As descrições das principais funcionalidades do sistema estão disponíveis na documentação do [Consistem ERP Componentes.](http://centraldeajuda.consistem.com.br/pages/viewpage.action?pageId=56295436)

A utilização incorreta deste programa pode ocasionar problemas no funcionamento do sistema e nas integrações entre módulos.

Exportar PDF

Esse conteúdo foi útil?

Sim Não